$\begin{bmatrix} * & 1 & 1 & 1 \\ 1 & 1 & 1 & 1 \end{bmatrix}$  $6\%$ "1\*7)8&92+%&4:2+'10;2%3%1&"<<%,&+'&6%"1\*7)8&,&@?:"+%:&32+C2\*&"&(%3&L2\*@+%,&

! C%&! %"<C2\*5&D' \$%, &E"+"#", %&<"\*&#%&(' @\*: &2\*&9+"((/\*\$2\*%&U&K<": %L2<&9+"((&

- $\bullet$  2, &"::%:&+'&+C%&!DEF&#J&+C%&)'\$\$%5%A,&
- $C''$ ,  $\&*$   $\&``<<\%,$ ,  $\&*$   $\&S'$  @17)  $\&S_{\&*}$  @#B%<+&'  $1\&*$   $\&C2*5\&0$ " $\&0$ " $\&*$ ,  $\&*$
- $C''$ ,  $\alpha^*$ '  $\alpha''<<\%$ , ,  $\alpha_1$ '  $\alpha_1$ C%a)'  $*+1$ ' \$&R'' \*%\$&2\*<\$@: 2\*5&+C%&H1'': %a)%\*+1%1&2\*&6%''1\*7)8& "\*: k "\*\*' +&L': 2(J&' 1&: %\$%+%&"\*J&<' \*+%\*+&' 1&, +@: %\*+&: "+"&

 $-\mathbf{k}$ 

• C",&'?+&\*A&"<<%,,&'&L@\$+2?\$%&,@#B%<+&,2+%,&\*&"&?"1+2<@\$"1&/DH8-&K<<%,,&& %\*"#\$%: 0: 2, "#\$%:  $\&8*$ +C%&! DEF-&

•  $C''$ ,  $\&*$  '  $\&K'<<\&$ , ,  $\&*$  '  $\&S'$  @17)  $\&S\&*$  @#B%<+&' 1&+%"< $C2*5\&0$ "\$@"+2' \*, & L&"::%:&+'&+C%&!DEF&#J&+C%&)'\$\$%5%A.&  $-\boldsymbol{\ell}$ 

- 
- $6$ /DH81-&K<<%, , &, &\*"#\$%: 0: 2, "#\$%: &\*&C%&! %"<C2\*5&D' \$%, &E"+"#", %&! DEFI-& • C",&"<<%,,&+'&+C%&)' \*+1' \$&R"\*%\$&Q\*<\$@;2\*5&+C%&H1": %&)%\*+1%1&2\*&6%"1\*7)8&"\*;&
- C",&'?+Q\*A&"<<%,,&+'&L@\$+2?\$%&,@#B%<+&,2+%,Q\*&"&?"1+2<@\$"1&/15"\*2,"+2' \*"\$&8\*2+&

 $6\%$ "1\*2\*5&"\*: &! %"< $C2*5\%$ ' 1&)' \$\$%5%&P"\*"5%1.-&

! C%&6%"1\*7) 8&92+%&4: 2+' 1&"\*: &92+%&: 2%3%1&1' \$%, &"1%&/15"\*2, "+2' \*"\$&8\*2+&6/DH81&1' \$%, & 3C2<C&"1%&%\*"#\$%: &#J&+C%&D'\$%&K: L2\*2,+1"+'1&('1&J'@1&E202,2' \*Ma)'\$\$%5%&'1&E2,<2?\$2\*%-&  $ICM$ @?\$' ": 2\*5&L"+%12"\$,I\,%++2\*5&@?&51' @?,&'1&%\*+%12\*5&51": %&2\*('1L"+2' \*-&! C%& &1' \$%&2, &: %, 25 \*%; &(' 1&, +"((&\*&'' \*&' 0%1, %%2 \* 5&1' \$%M&, @<C&'', 0&K,, '<2''+%&E%'' \*, &

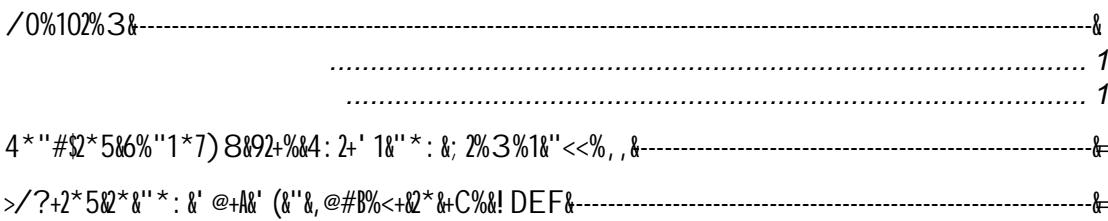

Y- ) \$2<N&+C%&

&

&\$2\*N&+' &,%%&3C"+&/DH8, &J' @&C"0%& &' 1& -&)\$2<N&' \*&+C%&/DH8&\$2\*N&+' &: 2, ?\$"J&+C%&, @#B%<+, &

"<<%,,&+'&",&%2+C%1&"\*& ' 3 \*%: &#J&+C%&/DH8-&

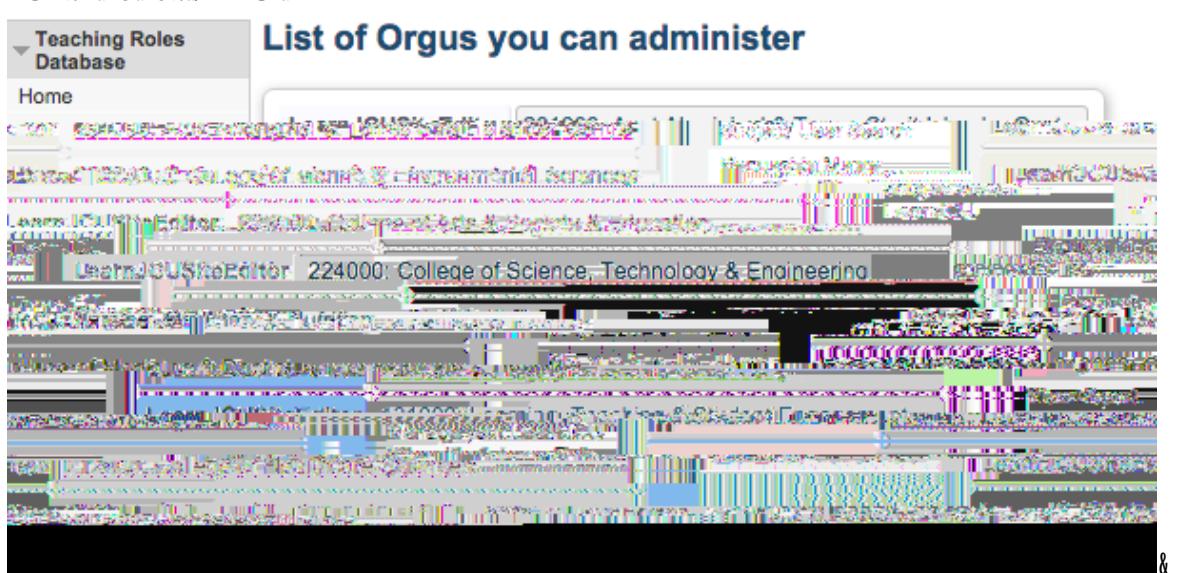

& Z- 9%\$%<+&+C%&<C%<N&#'[&('1&%''<C&,@#B%<+&J'@&3''\*+&'''1  $M''$ \*: & C'', % &!C%L"[2L@L&\*@L#%1&J'@k"\*&\*"#\$%&?%1&/DH8Q,&.VV-&)C"\*5%,Q\*& "<<%,,&+'&6%"1\*7)8&,2+%Q,&32\$&'\*\$J&+''N%&''&(%3&L2\*@+%,~&8,%&+C%&#1'3,%1A,&,%"1<C&(@\*<+2'\*& 6) \*\*+1' \$&\&Q&) ' L L "\*: &\I&(&+C%&/DH8&C", &"&\$"15%&\*@L#%1&' (&,@#B%<+,-&

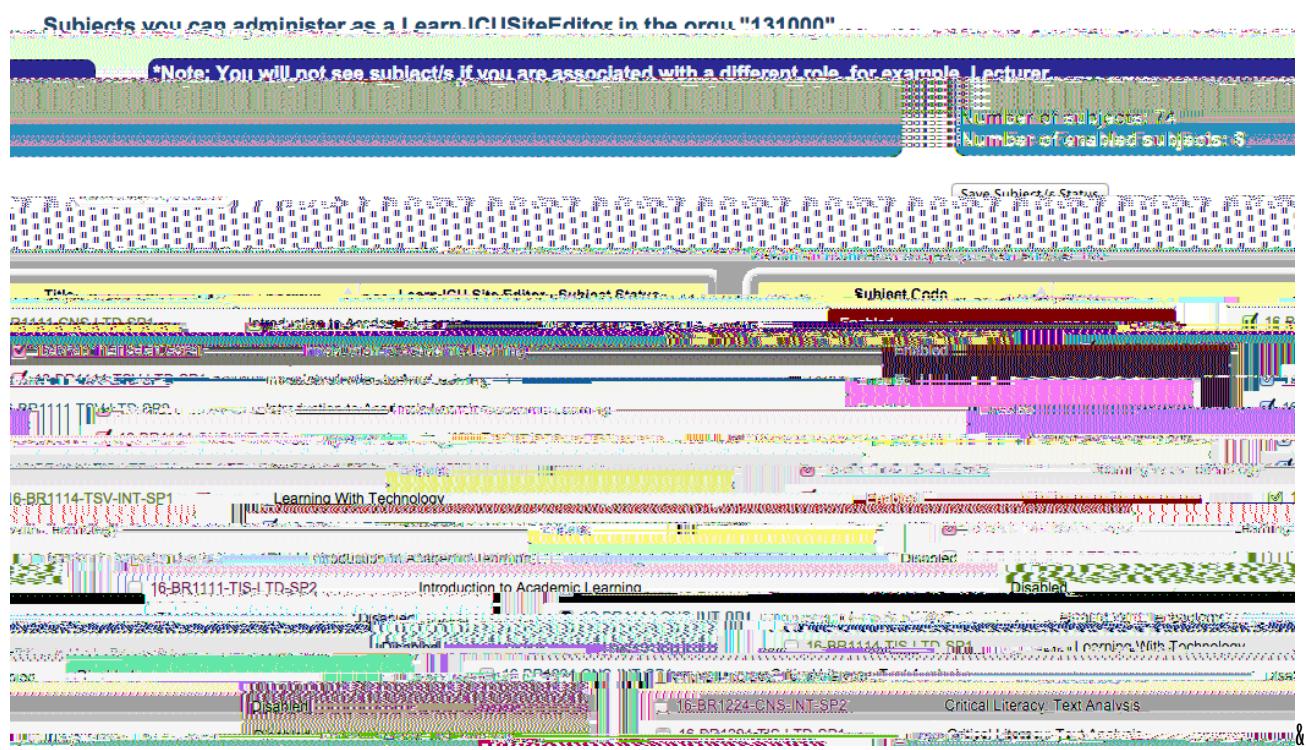